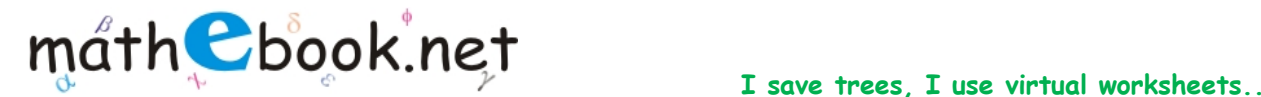

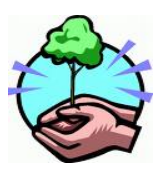

## **Odd One Out Worksheet**

**Name:** 

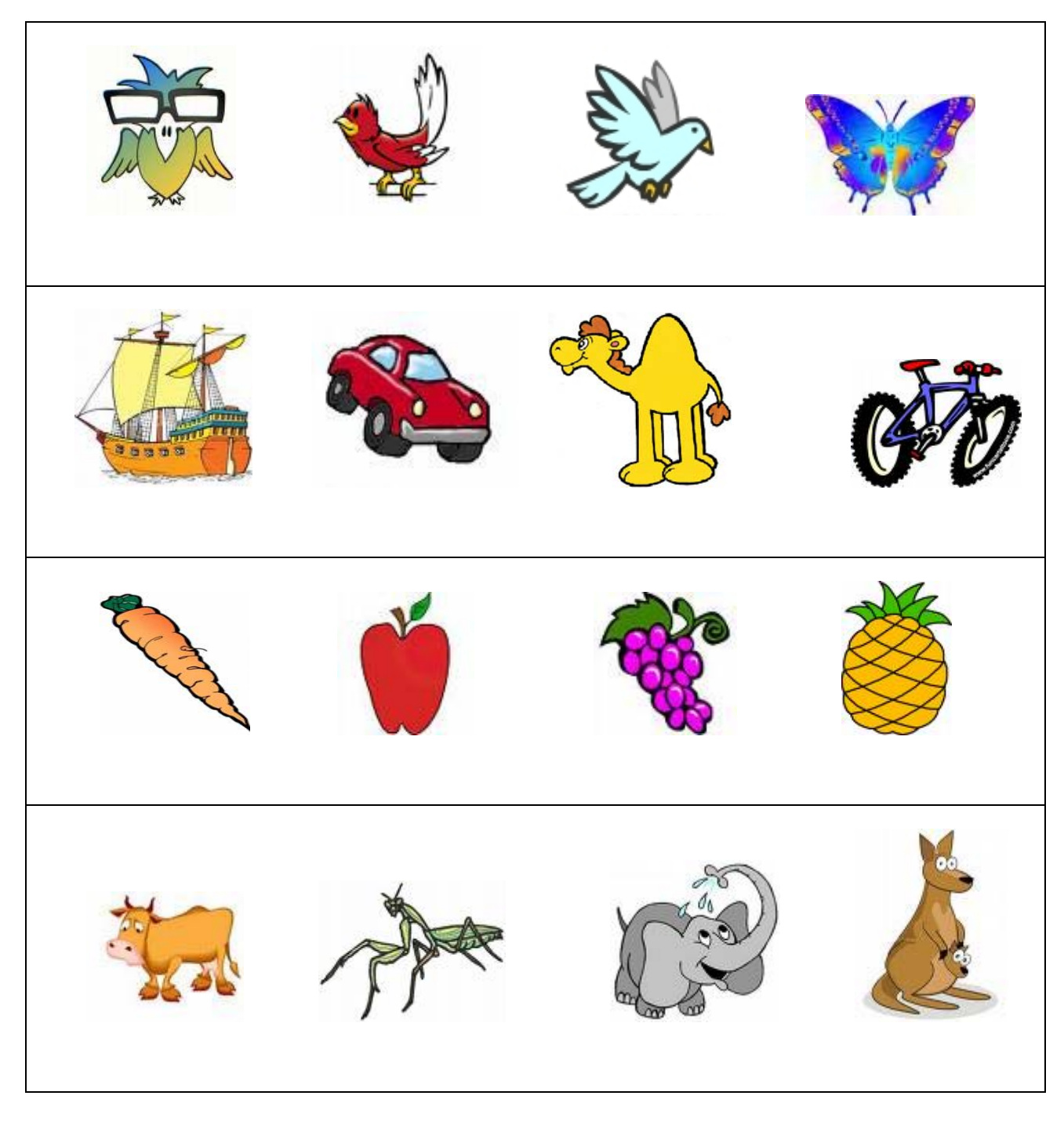

For more worksheet you can log on to www.mathebook.net **Page 1 of 4** Page 1 of 4

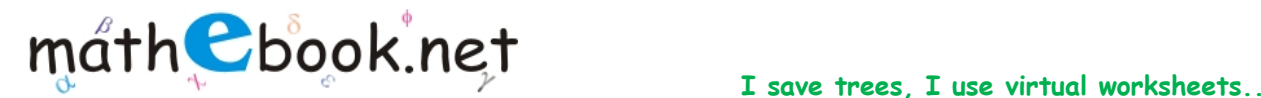

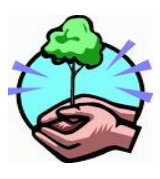

## **Odd One Out Worksheet**

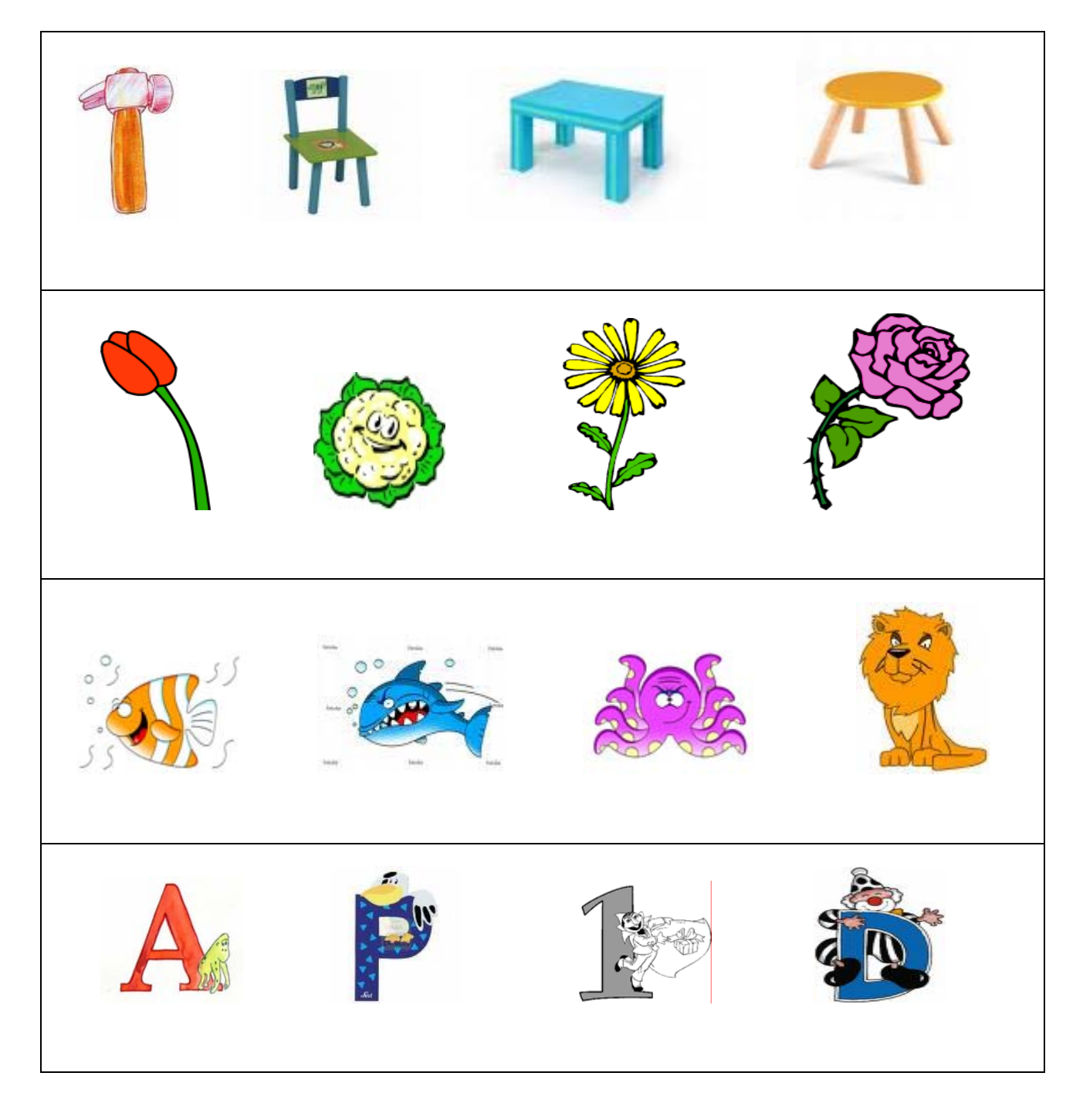

For more worksheet you can log on to www.mathebook.net **Page 2 of 4** Page 2 of 4

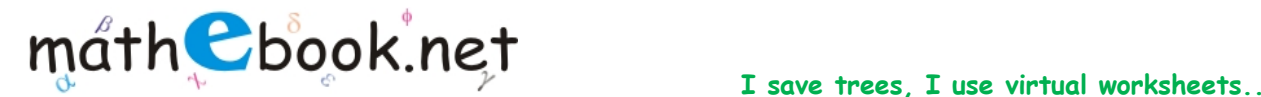

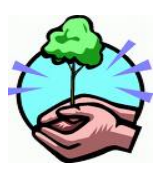

## **Odd One Out Worksheet**

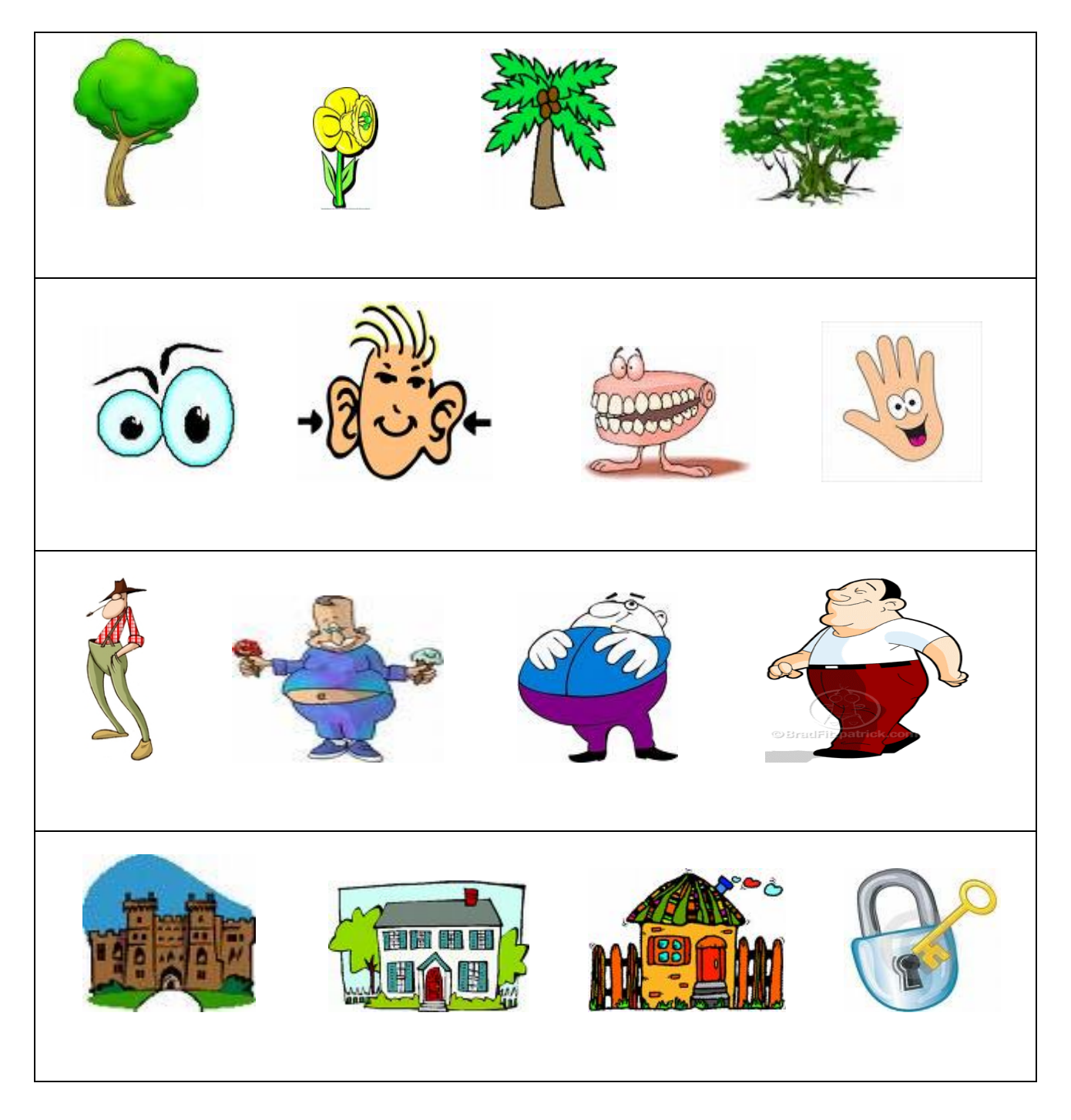

For more worksheet you can log on to www.mathebook.net **Page 3 of 4** 

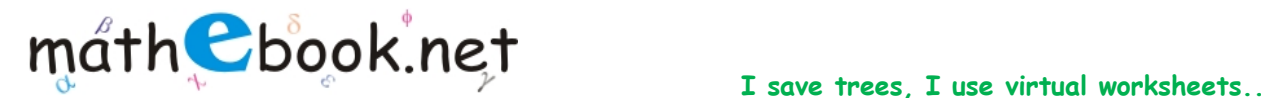

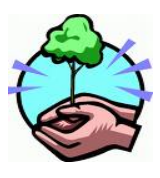

## **Odd One Out Worksheet**

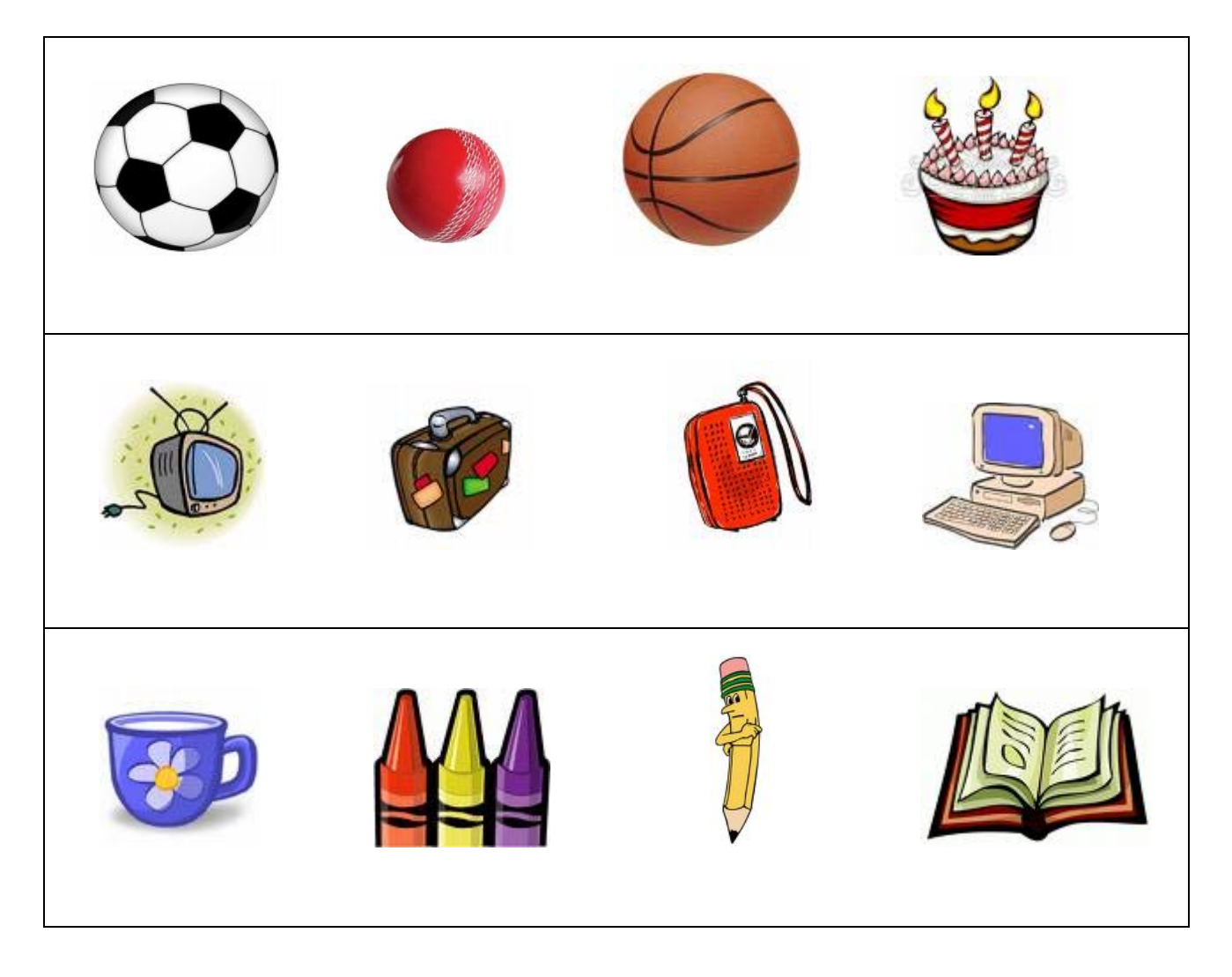